AutoCAD Crack Download

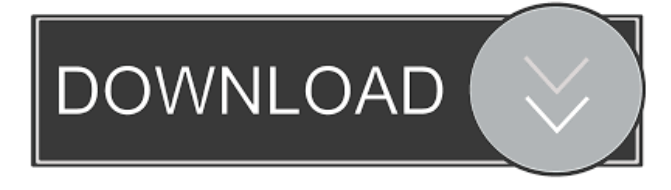

#### **AutoCAD Crack + Free [April-2022]**

AutoCAD is installed on the majority of CAD workstations in use. According to the August 2015 edition of CAD Trends, only 50% of design engineers in North America use AutoCAD, with the other 50% using competitors' products such as MicroStation or OnShape. The remaining 30% do not use CAD at all. Some of the advantages and disadvantages of using AutoCAD include: Advantages AutoCAD is easy to use. Simply choose one of the available templates, choose a drawing type (and often a specific drawing size), create objects (or turn objects into templates), and you are done. You can import and export DWG and DXF files from multiple other CAD applications. You can use Windows-based AutoCAD but you are not tied to a single operating system (although using it on Windows tends to be easier). AutoCAD can function in both 2D and 3D environments, giving you a choice of working in the 2D or 3D space. The company has added many tools and features over time. AutoCAD can create architectural drawings. Designing 3D models can be done with one software tool. Most people are already familiar with other CAD software and AutoCAD is simply easier to learn. AutoCAD allows you to define drawing scales and offsets as desired. You can define those parameters for the entire application (when you open a new file) or only for a particular drawing. AutoCAD allows you to save your drawing in different formats, such as PDF, DWF and others. AutoCAD has an integrated wiki. The free version of AutoCAD allows the use of AutoCAD's integrated Wiki, called EZ Wiki. A version of AutoCAD for Architecture is available. Disadvantages There are a few disadvantages to using AutoCAD. The first is that some of AutoCAD's less popular features require the purchase of the professional or customer version of AutoCAD. You can see a list of features that can be unlocked at this link. The more popular features are free to all registered users. Another disadvantage is that you cannot change the appearance of AutoCAD's menus. This can make it difficult to determine which menu item is active. Many

features are dependent on the AutoCAD version you are using. AutoCAD's

#### **AutoCAD Crack+**

.net (I think it was version 2 of Visual.Net, which we still use at my company) is an extension to the.Net framework. But, there are numerous alternatives. If you can't afford the license for AutoCAD 2022 Crack, there are some others. One is called U3D. If you are looking for something commercial, AutoDesk has an API that is geared more towards the application builder: The next thing you can look at is the numerous APIs, which are often used to create templates or macros for AutoCAD. Tools such as Excel, Word, PowerPoint and Visio support these as well. There are also command-line utilities to automate a number of things. # Summary This chapter has reviewed the important aspects of AutoCAD. First, the basics of the drawing editor and how the program looks. Then we looked at how to navigate the drawing. You learned to use the AutoCAD key commands to draw and edit, how to select and move objects, how to zoom and scroll, and how to layer and un-layer objects. We then looked at how to view and print drawings. You learned how to view an entire drawing or specific objects. Next we discussed how to set the paper size, how to scale objects for viewing, how to print, how to view a drawing as a black-and-white image, and how to view printing options. We also looked at how to print to an image file and as a PDF. Finally, we looked at the basic functions of AutoCAD and how to use them. We covered the options in the menus, toolbars, and dialog boxes. We covered the right and left mouse-button functions as well as the techniques to use them effectively. In the next chapter, we will look at how to create and edit drawings. # Chapter 5. Creating and Editing Drawings In this chapter, we will cover: \* How to create drawings \* How to edit drawings \* Reviewing a drawing AutoCAD gives you the ability to create drawings. The first step is to decide what you want to do with the drawing. You may want to add information to the drawing that isn't in the original plans. Perhaps you want to perform an adjustment to the original drawing, such as drawing a border around the drawing or changing the depth of the surface. This chapter covers the following topics: \* Creating 5b5f913d15

# **AutoCAD (LifeTime) Activation Code [32|64bit] [2022-Latest]**

Open the Autodesk Autocad program. In this case Autocad 2018 is used. Click "Import" and select the directory where you have located the ZIP file which contains your Autocad 2018 license key. Enter the license key and click "Open" Enter the license name and click "Import". Enter your license details and click "OK". Enter the date and click "OK". Now we are ready to start creating models for Autocad. Import the desired file and adjust some settings. In order to learn how to create a proper model I created a model with an outer wall. I want to receive an explanation on how to create a more appealing model. For this tutorial, I created the model in a virtual setting, but the settings are the same on a real model. If the drawing contains features like walls, windows, doors, windows, ceilings, stairs, etc., the program will be able to detect these features. In the default view, the features are arranged in an appropriate order and the walls are always vertical and horizontal. Now there are only the walls, which are also called verticals, horizontals or surfaces. The user can create a model with the aid of options and features provided in Autocad. The model can be positioned on a map or on a flat surface, but the orientation of the walls in the drawing is always vertical. You must know that in Autocad there are many complex features that are used to create a model. The selection is used to create new elements. In the drawing, you can select and move the wall to an open space. If the wall is selected, you can move it to a desired position by using the arrow keys and select it again by double clicking the wall. This will enable you to check what you have selected. In the drawing, there are many types of elements. For example, there are walls, surfaces, and so on. We will concentrate on the outer walls and surfaces. The outer wall is usually the final element of the model and not all layers of walls are used. To select an element, choose it by right clicking and then press the "Select" button. Now we can use the "Select" button again and press the "Move" key. If the wall is selected, press the "Line" button and the selected wall will be moved to the correct position. Sometimes you

### **What's New in the?**

AutoCAD Architecture, AutoCAD Landscape, AutoCAD 3D Print, AutoCAD Add-ons: Enhance your designs in AutoCAD Architecture with an interface that's more robust and responsive. View and edit your annotations and modify and edit paper models, right in the 3D Modeling tab. (video: 3:21 min.) Incorporate your drawings into a 3D design. Add 3D models and design enhancements to your architectural drawings in a single step. (video: 4:33 min.) Preview 3D objects with AutoCAD Landscape. Easily view models and annotations in 3D with AutoCAD Landscape. (video: 3:57 min.) Easily add 3D objects to AutoCAD Architecture. Quickly, easily, and accurately set up a 3D model in 3D Design tab for easy embedding into AutoCAD Architecture drawings. (video: 3:01 min.) Quickly and accurately rotate, scale, and position 3D objects. In 3D Design tab, conveniently modify and manipulate your 3D models in a snap. (video: 2:56 min.) Create and print 3D designs. Import, convert, and export 3D models to Autodesk® Design Review® and Autodesk® 3ds Max®. Use AutoCAD 3D Print to generate 3D parts. (video: 4:53 min.) Incorporate 3D models into AutoCAD Architecture drawings. Create 3D objects using the 3D Modeling tab and import them into your 2D drawings. (video: 2:53 min.) Incorporate 3D models into AutoCAD Architecture drawings. Use objects from other drawing files to quickly insert or link existing 3D models into your drawings. (video: 4:07 min.) AutoCAD Add-ons: Use the powerful features of Autodesk Design Review and Autodesk® 3ds Max® to quickly modify, view, and annotate your AutoCAD Architecture drawings in 3D. Use Design Review to review, annotate, and modify AutoCAD Architecture drawings. Review and modify paper models and annotations using Design Review's 3D annotation and review features. (video: 3:10 min.) Import, create, and format 3D models in a single step. Use the powerful features

## **System Requirements For AutoCAD:**

Mac or PC running Windows 7 (64-bit) or Windows 8.1 (64-bit) Minimum screen resolution: 1024 x 768 Intel® Core™2 Duo CPU or better 2 GB RAM 50 GB available hard drive space Additional Notes: The campaign includes the FOBT and it may not be compatible with all of the IAB's education and outreach efforts. For this reason, we will not provide individual accommodations for FOBT-related programs or other such media to cover the patient.Dallas Cowboys Big Name Draft

Related links:

<https://vegannebrighton.com/wp-content/uploads/2022/06/katrpri.pdf> <https://demoforextrading.com/wp-content/uploads/2022/06/reihosp.pdf> <https://ourlittlelab.com/wp-content/uploads/2022/06/AutoCAD.pdf> <https://tropicalbrasil.pt/wp-content/uploads/2022/06/raimkait.pdf> [https://akastars.com/upload/files/2022/06/uwWUHWUXetUGdL5kcVj5\\_07\\_9f60d6fb2e8d85ec3da4903ec2081a68\\_file.pdf](https://akastars.com/upload/files/2022/06/uwWUHWUXetUGdL5kcVj5_07_9f60d6fb2e8d85ec3da4903ec2081a68_file.pdf) <https://www.intermountainbiota.org/portal/checklists/checklist.php?clid=0> <https://nameless-reaches-74881.herokuapp.com/AutoCAD.pdf> <https://enigmatic-cove-61720.herokuapp.com/AutoCAD.pdf> <https://www.thelalitas.com/wp-content/uploads/2022/06/ysobhar.pdf> [https://chatbook.pk/upload/files/2022/06/ewwRkhZ2hbdplEG81fIM\\_07\\_9f60d6fb2e8d85ec3da4903ec2081a68\\_file.pdf](https://chatbook.pk/upload/files/2022/06/ewwRkhZ2hbdplEG81fIM_07_9f60d6fb2e8d85ec3da4903ec2081a68_file.pdf) <https://cydran.com/wp-content/uploads/2022/06/AutoCAD.pdf> https://automative.club/upload/files/2022/06/wf jqgRYmRhHPZ5JXe1cG\_07\_642aa57a880a28404a6a18aff3a42cbd\_file.pdf <http://www.theoldgeneralstorehwy27.com/autocad-download-2022/> <http://marketingcolony.com/?p=19210> <http://www.sonlinetutor.com/advert/autocad-2020-23-1-crack-full-version-free-mac-win/> https://social.arpaclick.com/upload/files/2022/06/GP42aSdYUW9XYbO5RQif\_07\_642aa57a880a28404a6a18aff3a42cbd\_file. [pdf](https://social.arpaclick.com/upload/files/2022/06/GP42aSdYUW9XYbQ5RQif_07_642aa57a880a28404a6a18aff3a42cbd_file.pdf) <https://www.dandrea.com.br/advert/autocad-21-0-crack-with-key-download-for-windows-2/>

<https://enricmcatala.com/wp-content/uploads/2022/06/AutoCAD.pdf>

https://evolvagenow.com/upload/files/2022/06/6OYEdlOOZvCXbDphhiL5\_07\_9f60d6fb2e8d85ec3da4903ec2081a68\_file.pdf <http://kalibatacitymurah.com/wp-content/uploads/2022/06/AutoCAD.pdf>